## Równe odcinki

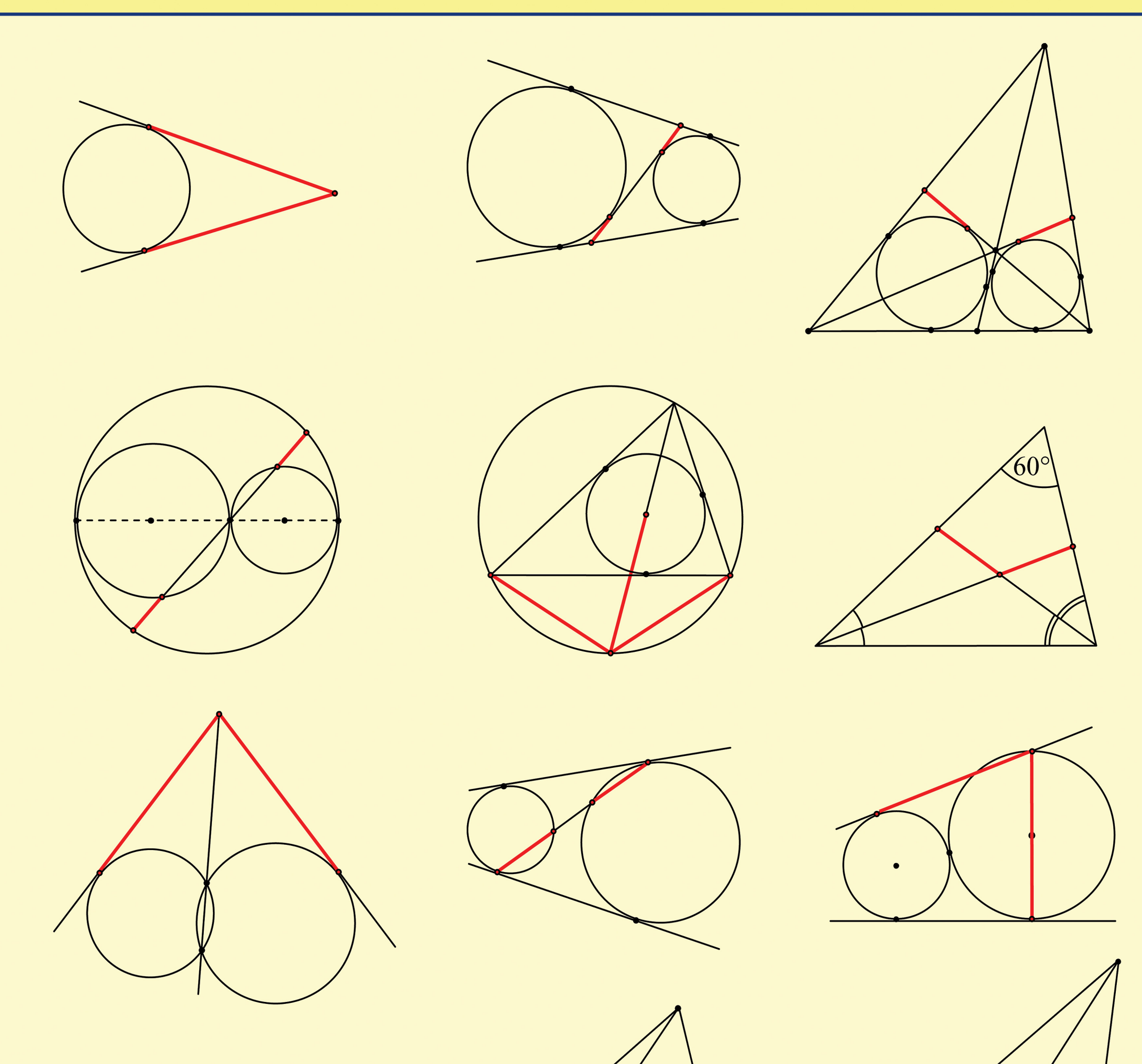

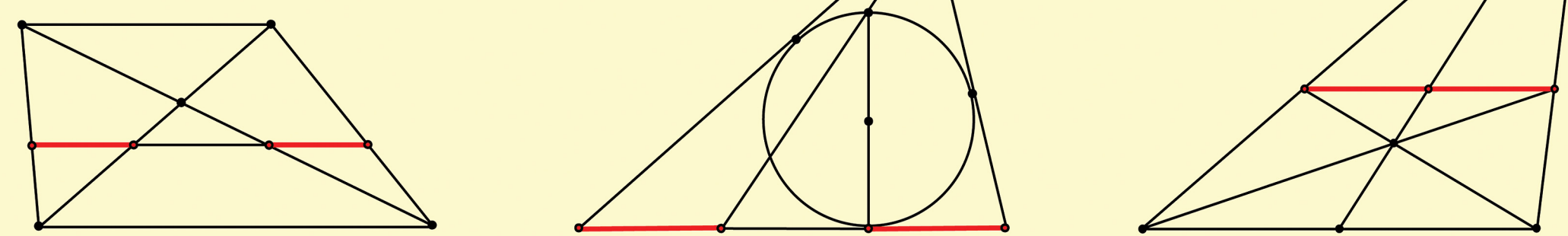

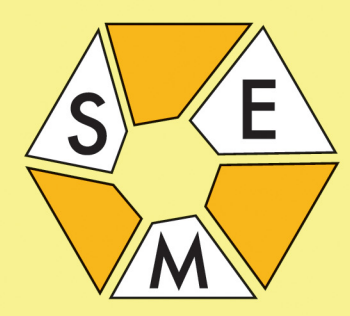

## **STOWARZYSZENIE NA RZECZ EDUKACJI MATEMATYCZNEJ** Warszawa, ul. Śniadeckich 8 www.sem.edu.pl

© 2010 Copyright by Stowarzyszenie na rzecz Edukacji Matematycznej

Druk współfinansowany przez Wydawnictwo Szkolne OMEGA

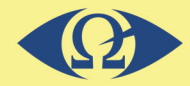

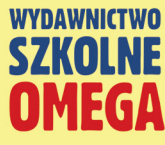